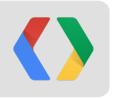

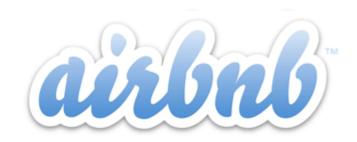

# SPDY, err... HTTP 2.0

for fun and profit...

Ilya Grigorik - @igrigorik, gplus.to/igrigorik
Make the Web Fast, Google

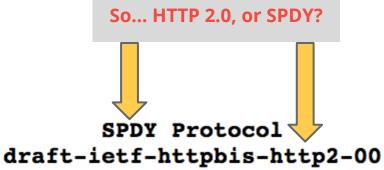

"This draft is a work-in-progress, and **does not yet reflect Working Group consensus**... This **first draft uses the SPDY Protocol as a starting point**, as per the Working Group's charter. Future drafts will add, remove and change text, based upon the Working Group's decisions."

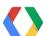

November 28, 2012

"a protocol designed for low-latency transport of content over the World Wide Web"

- Improve end-user perceived latency
- Address the "head of line blocking"
- Not require multiple connections
- Retain the semantics of HTTP/1.1

HTTP 2.0 goals

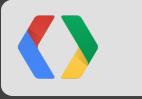

# **Usability Engineering 101**

| Delay         | User reaction         |  |  |
|---------------|-----------------------|--|--|
| 0 - 100 ms    | Instant               |  |  |
| 100 - 300 ms  | Feels sluggish        |  |  |
| 300 - 1000 ms | Machine is working    |  |  |
| 1 s+          | Mental context switch |  |  |
| 10 s+         | I'll come back later  |  |  |

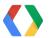

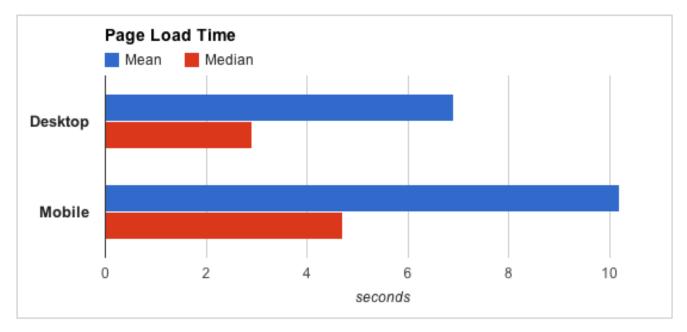

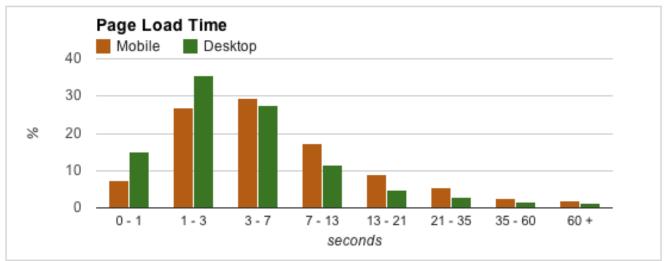

#### **Desktop**

Median: ~2.7s

Mean: ~6.9s

#### Mobile \*

Median: ~4.8s

Mean: ~10.2s

\* optimistic

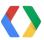

#### Total Transfer Size & Total Requests

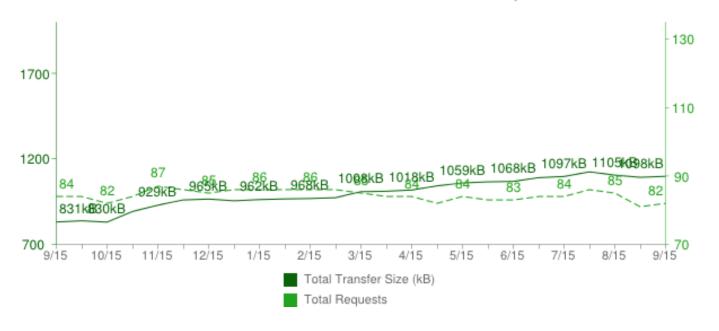

| Content Type | Avg # of Requests | Avg size |
|--------------|-------------------|----------|
| HTML         | 8                 | 44 kB    |
| Images       | 53                | 635 kB   |
| Javascript   | 14                | 189 kB   |
| CSS          | 5                 | 35 kB    |

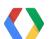

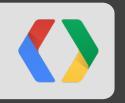

# The network will save us?

Right, right? Or maybe not...

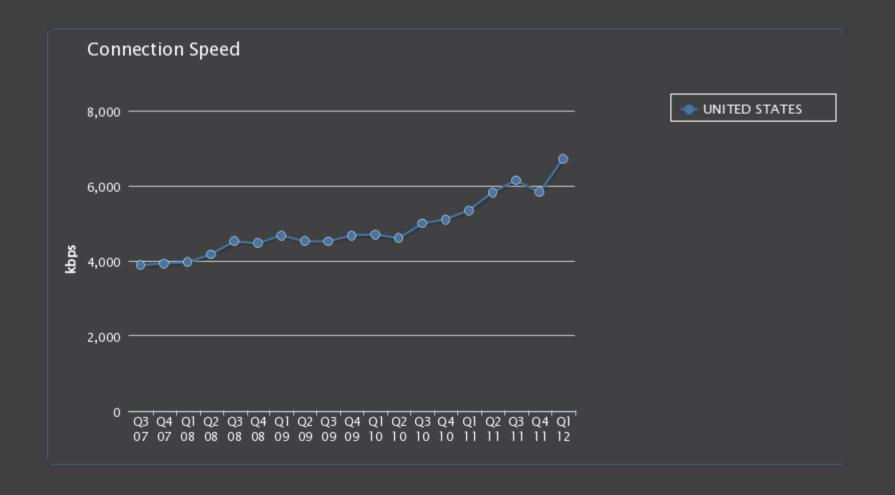

Average US connection in Q1 2012: 6709 kbps

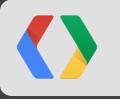

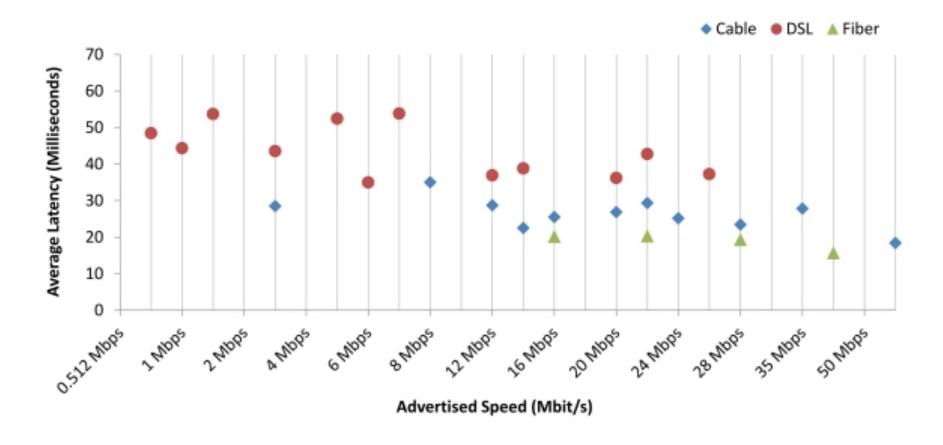

**Fiber-to-the-home** services provided **18 ms** round-trip latency on average, while **cable-based** services averaged **26 ms**, and **DSL-based** services averaged **43 ms**. This compares to 2011 figures of 17 ms for fiber, 28 ms for cable and 44 ms for DSL.

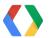

Worldwide: ~100ms

US: ~50~60ms

**Average RTT to Google in 2012 is...** 

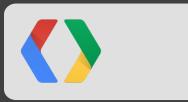

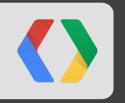

# Bandwidth doesn't matter (much)

It's the latency, dammit!

## PLT: latency vs. bandwidth

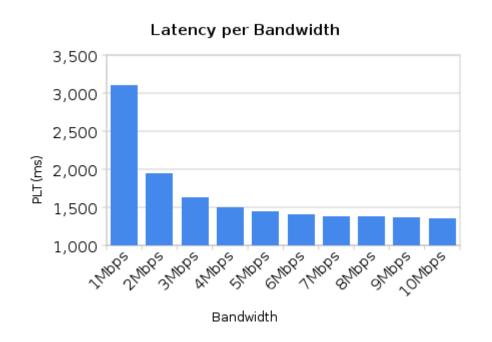

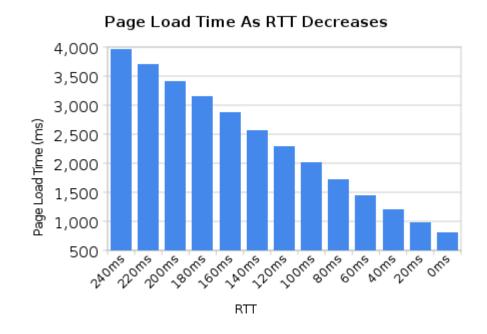

Average household in US is running on a **5 mbps+** connection. Ergo, **average consumer in US would not see an improved PLT by upgrading their connection.** 

## Mobile, oh Mobile...

Users of the **Sprint 4G network** can expect to experience average speeds of 3Mbps to 6Mbps download and up to 1.5Mbps upload with an **average latency of 150ms**. On the **Sprint 3G** network, users can expect to experience average speeds of 600Kbps - 1.4Mbps download and 350Kbps - 500Kbps upload with an **average latency of 400ms**.

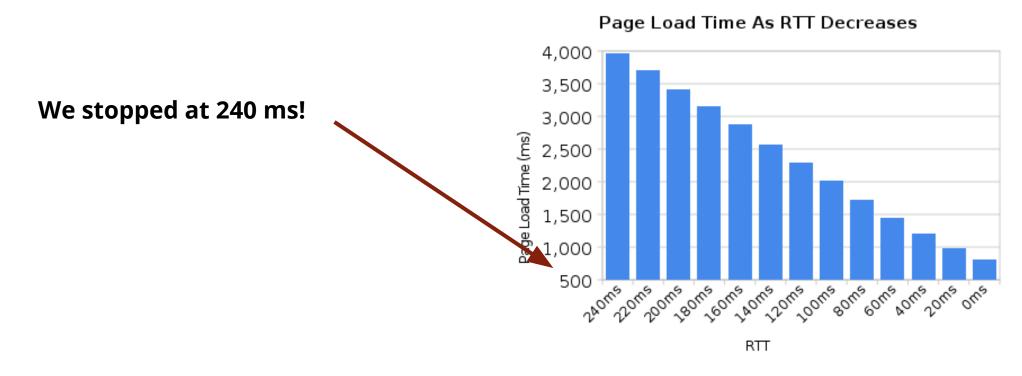

## Improving bandwidth is easy... \*\*\*\*

- Still lots of unlit fiber
- 60% of new capacity through upgrades
- "Just lay more cable" ...

### • Improving latency is expensive... impossible?

- Bounded by the speed of light
- We're already within a small constant factor of the maximum
- Lay shorter cables!

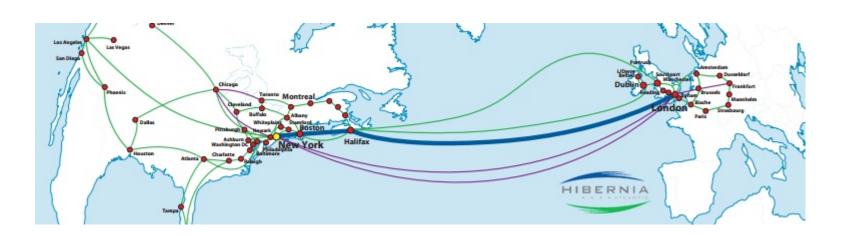

\$80M / ms

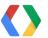

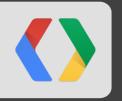

# Why is latency the problem?

Remember that HTTP thing... yeah...

## HTTP doesn't have multiplexing!

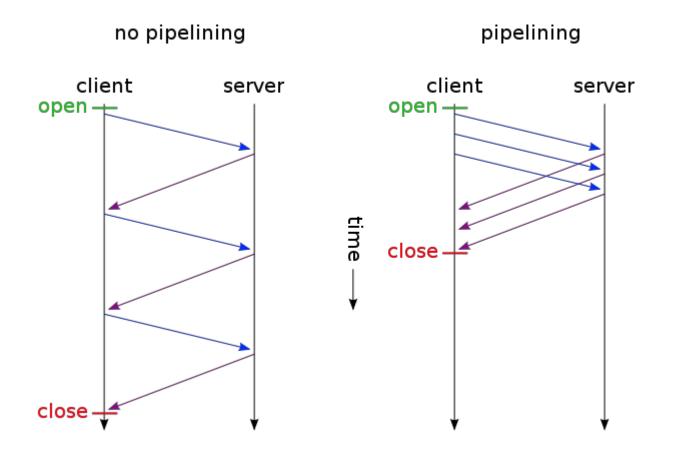

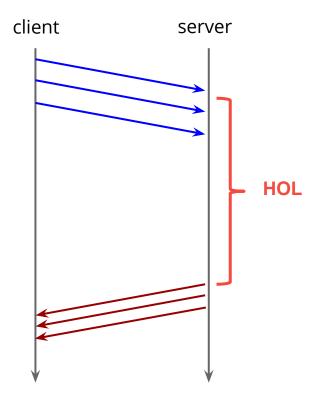

- No pipelining: request queuing
- Pipelining\*: response queuing

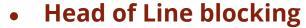

- It's a guessing game...
- Should I wait, or should I pipeline?

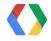

## Open multiple TCP connections!!!

| Top Desktop ‡    |       |            | Connections  |
|------------------|-------|------------|--------------|
| name             | score | PerfTiming | per Hostname |
| ☐ Chrome 20 →    | 12/16 | yes        | 6            |
| ☐ Firefox 14 →   | 13/16 | yes        | 6            |
| □IE 8 →          | 7/16  | no         | 6            |
| □ IE 9 →         | 12/16 | yes        | 6            |
| Opera 12 →       | 10/16 | no         | 6            |
| ☐ RockMelt 0.9 → | 13/16 | yes        | 6            |
| ☐ Safari 5.1 →   | 12/16 | no         | 6            |

| Top Mobile ‡         | score | PerfTiming | Connections per Hostname |
|----------------------|-------|------------|--------------------------|
| ☐ Android 2.3 →      | 8/16  | no         | 9                        |
| ☐ Android 4 →        | 13/16 | yes        | 6                        |
| ☐ Blackberry 7 →     | 11/16 | no         | 5                        |
| ☐ Chrome Mobile 16 → | 13/16 | yes        | 6                        |
| ☐ IEMobile 9 →       | 11/16 | yes        | 6                        |
| ☐iPhone 4 →          | 10/16 | no         | 4                        |
| ☐ iPhone 5 →         | 10/16 | no         | 6                        |
| ☐ Nokia 950 →        |       |            |                          |
| ☐ Opera Mobile 12 →  | 11/16 | no         | 8                        |

- 6 connections per host on Desktop
- **6 connections per host** on Mobile (recent builds)

So what, what's the big deal?

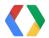

## TCP Congestion Control & Avoidance...

- TCP is designed to probe the network to figure out the available capacity
- TCP Slow Start is a feature, not a bug

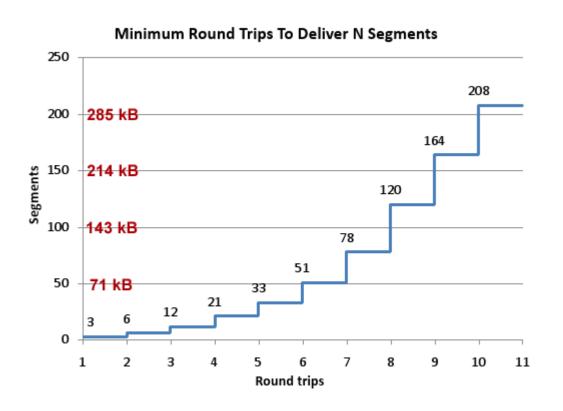

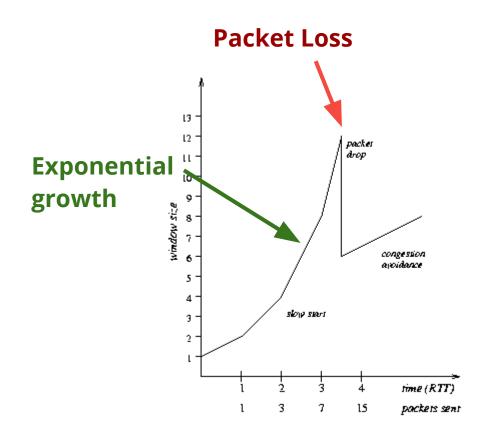

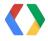

## **HTTP Archive says...**

- 1098kb, 82 requests, ~30 hosts... ~14kb per request!
- Most HTTP traffic is composed of small, bursty, TCP flows

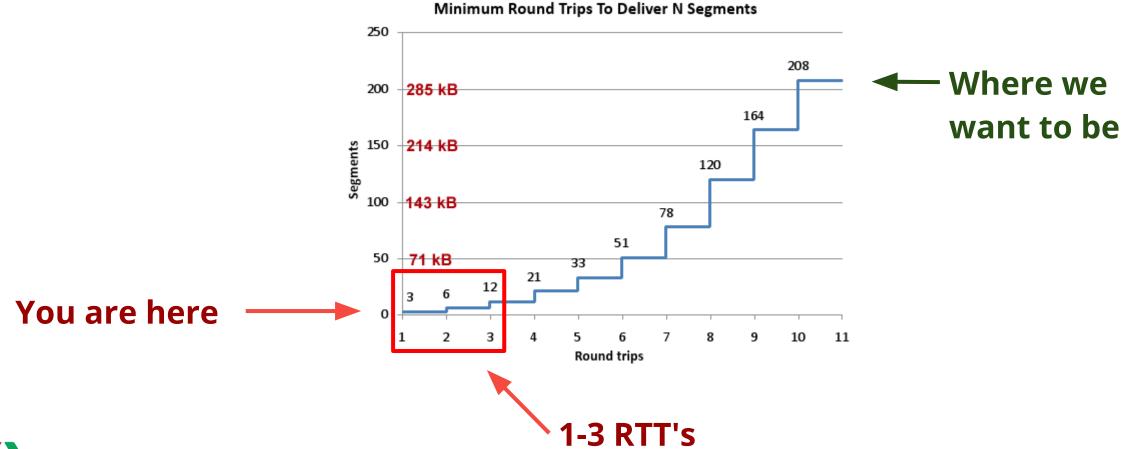

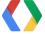

# An Argument for Increasing TCP's Initial Congestion Window

Nandita Dukkipati Tiziana Refice Yuchung Cheng Jerry Chu Natalia Sutin
Amit Agarwal Tom Herbert Arvind Jain
Google Inc.
{nanditad, tiziana, ycheng, hkchu, nsutin, aagarwal, therbert, arvind}@google.com

#### ABSTRACT

TCP flows start with an initial congestion window of at most three segments or about 4KB of data. Because most Web transactions are short-lived, the initial congestion window is for standard Ethernet MTUs (approximately 4KB) [5]. The majority of connections on the Web are short-lived and finish before exiting the slow start phase, making TCP's initial congestion window (*init\_cwnd*) a crucial parameter in deter-

transactions are short-lived, the initial congestion window is initial a ci short can draUpdate CWND from 3 to 10 segments, or ~14960 bytes CP's valı per a cha bally width Default size on Linux 2.6.33+, which kernel are you running? tior Kbps) larg appliben bad of of hetwork bandwidth, round-trip time (1tl 1), bandwidth Web pages. Popular Web browsers, including IE8 [2], Firedelay product (RDP) and nature of applications. We show

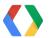

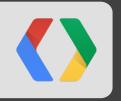

# Let's talk about SPDY

err... HTTP 2.0!

## SPDY is HTTP 2.0... sort of, maybe...

- HTTPBis Working Group met in Vancouver in late July
- Adopted SPDY as starting point for HTTP 2.0

### **HTTPbis charter**

- 1. **Done** Call for Proposals for HTTP/2.0
- 2. **Done** First WG draft of HTTP/2.0, based upon draft-mbelshe-httpbis-spdy-00
- 3. **Apr 2014** Working Group Last call for HTTP/2.0
- 4. **Nov 2014** Submit HTTP/2.0 to IESG for consideration as a Proposed Standard

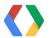

It's important to understand that SPDY isn't being adopted as HTTP/2.0; rather, that it's the **starting point** of our discussion, to avoid a laborious start from scratch.

- Mark Nottingham (chair)

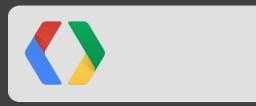

## It is expected that HTTP 2.0 will...

- Substantially and measurably improve end-user perceived latency over HTTP/
- Make things better

- Address the "head of line blocking" problem in HTTP
- Not require multiple connections to a server to enable parallelism, thus improving its use or
- Retain the semantics of HTTP/1.1, including (but not limited to)
  - HTTP methods
  - Status Codes
  - URIs
  - Header fields
- Clearly define how HTTP/2.0 interacts with HTTP/1.x
  - especially in intermediaries (both 2->1 and 1->2)
- Clearly identify any new extensibility points and policy for their appropriate use

Be extensible

**Build on HTTP 1.1** 

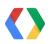

## A litany of problems.. and "workarounds"...

### Concatenating files

- JavaScript, CSS
- Less modular, large bundles

### 2. Spriting images

What a pain...

#### 3. Domain sharding

Congestion control who? 30+ parallel requests --- Yeehaw!!!

#### 4. Resource inlining

TCP connections are expensive!

5. ...

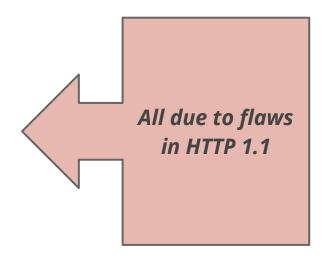

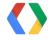

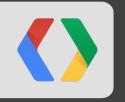

# So, what's a developer to do?

Fix HTTP 1.1! Use SPDY in the meantime...

... we're not replacing all of HTTP — the methods, status codes, and most of the headers you use today will be the same. Instead, we're **re-defining how it gets used "on the wire" so it's more efficient**, and so that it is more gentle to the Internet itself ....

- Mark Nottingham (chair)

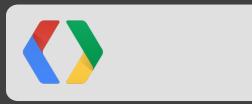

### SPDY in a Nutshell

- One TCP connection
- Request = Stream
- Streams are multiplexed
- Streams are prioritized
- Binary framing
- Length-prefixed
- Control frames
- Data frames

# Control Frame: |C| Version(15bits) | Type(16bits) | Flags (8) | Length (24 bits) Data Data Frame: Stream-ID (31bits) Flags (8) | Length (24 bits) Data

## SYN\_STREAM

- Server stream ID: even
- Client stream ID: odd
- Associated-To: push \*
- Priority: higher, better
- Length prefixed headers

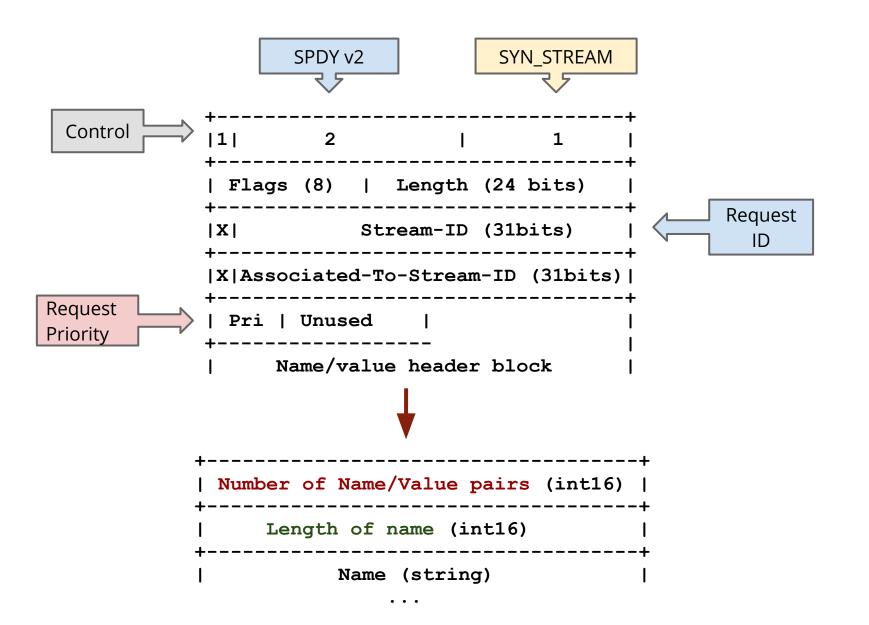

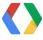

### SPDY in action

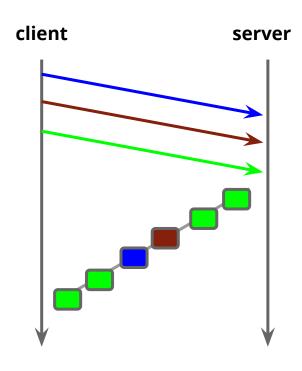

- Full request & response multiplexing
- Mechanism for request prioritization
- Many small files? No problem
- Higher TCP window size
- More efficient use of server resources
- TCP Fast-retransmit for faster recovery

#### **Anti-patterns**

- Domain sharding
  - Now we need to unshard doh!

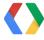

## **Speaking of HTTP Headers...**

```
curl -vv -d'{"msg":"oh hai"}' http://www.igvita.com/api
> POST /api HTTP/1.1
> User-Agent: curl/7.24.0 (x86 64-apple-darwin12.0)
libcurl/7.24.0 OpenSSL/0.9.8r zlib/1.2.5
> Host: www.igvita.com
> Accept: */*
> Content-Length: 16
> Content-Type: application/x-www-form-urlencoded
< HTTP/1.1 204
< Server: nginx/1.0.11</pre>
< Content-Type: text/html; charset=utf-8</pre>
< Via: HTTP/1.1 GWA
< Date: Thu, 20 Sep 2012 05:41:30 GMT
< Expires: Thu, 20 Sep 2012 05:41:30 GMT
< Cache-Control: max-age=0, no-cache
. . . .
```

- Average request / response header overhead: 800 bytes
- No compression for headers in HTTP!
- Huge overhead
- Solution: compress the headers!
  - gzip all the headers (v2,v3)
  - new compressor in v4
- Complication: intermediate proxies \*\*

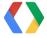

### **SPDY Server Push**

**Premise:** server can push resources to client

- Concern: but I don't want the data! Stop it!
  - Client can cancel SYN\_STREAM if it doesn't the resource
- Resource goes into browsers cache (no client API)

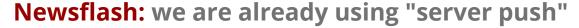

- Today, we call it "inlining"
- Inlining works for unique resources, bloats pages otherwise

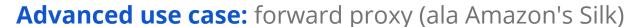

Proxy has full knowledge of your cache, can intelligently push data to the client

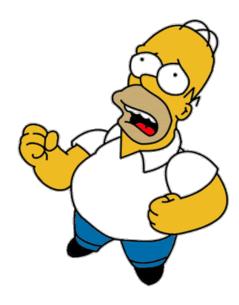

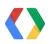

## **Encrypt all the things!!!**

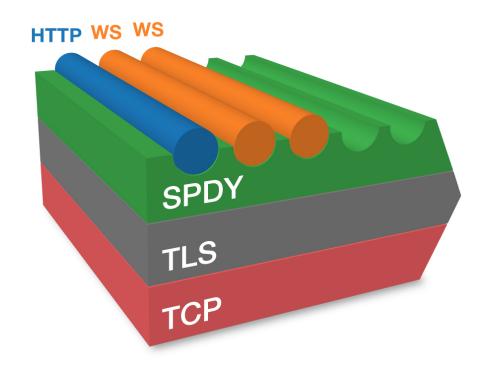

#### **SPDY runs over TLS**

- Philosophical reasons
- Political reasons
- Pragmatic + deployment reasons Bing!

**Observation:** intermediate proxies get in the way

- Some do it intentionally, many unintentionally
- Ex: Antivirus / Packet Inspection / QoS / ...

**SDHC / WebSocket:** No TLS works.. in 80-90% of cases

- 10% of the time things fail for no discernable reason
- In practice, any large WS deployments run as WSS

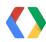

#### But isn't TLS slow?

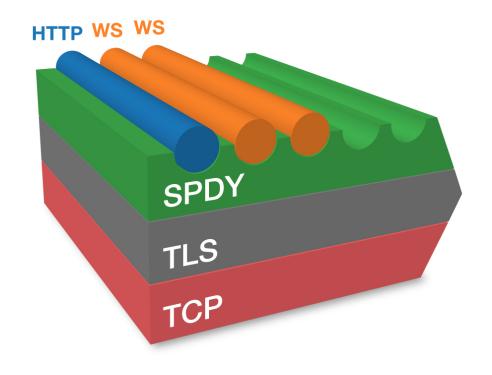

#### **CPU**

"On our production frontend machines, **SSL/TLS accounts for less than 1% of the CPU load**, less than 10KB of memory per connection and less than 2% of network overhead."

- Adam Langley (Google)

#### Latency

- TLS Next Protocol Negotiation
  - Protocol negotiation as part of TLS handshake
- TLS False Start
  - o reduce the number of RTTS for full handshake from two to one
- TLS Fast Start
  - o reduce the RTT to zero
- Session resume, ...

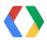

## Who supports SPDY?

- Chrome, since forever...
  - Chrome on Android + iOS
- Firefox 13+
- Next stable release of Opera

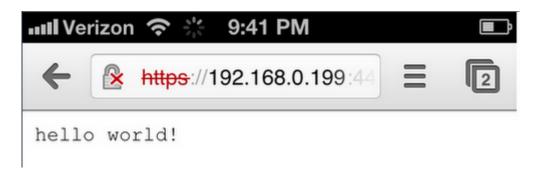

#### Server

- mod\_spdy (Apache)
- nginx
- Jetty, Netty
- node-spdy
- ...

#### 3rd parties

- Twitter
- Wordpress
- Facebook\*
- Akamai
- Contendo
- F5 SPDY Gateway
- Strangeloop
- ...

#### All Google properties

- Search, GMail, Docs
- GAE + SSL users
- ...

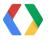

## **SPDY FAQ**

- Q: Do I need to modify my site to work with SPDY / HTTP 2.0?
- **A:** No. But you can optimize for it.
- Q: How do I optimize the code for my site or app?
- **A:** "Unshard", stop worrying about silly things (like spriting, etc).
- Q: Any server optimizations?
- **A:** Yes!
  - o CWND = 10
  - Check your SSL certificate chain (length)
  - TLS resume, terminate SSL close and early
  - Disable slow start on idle
- Q: Sounds complicated, are there drop-in solutions?
- **A:** Yes! mod\_spdy, nginx, GAE, ...

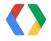

### SPDY v4 changes and improvements

- Continuing to experiment and evolve the SPDY spec at Google, and feed our experience back into the HTTPbis discussions.
- ETA: this month... or early next year.
- New delta-encoding compressor (ml)
  - Out with gzip. New compressor is faster, better.
  - Allows to create different stream groups.
- Stream dependencies and priority graph (doc)
  - Out with 0-7 priority, in with stream dependencies
    - aka, I want X before Y
- Shuffle wire format to be more consistent
- More clarifications, small fixes, etc.

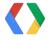

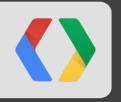

# But wait, there is a gotcha!

there is always a gotcha...

# HTTP Head of line blocking... TCP Head of line blocking

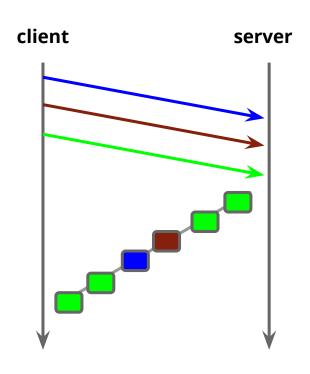

- TCP: in-order, reliable delivery...
  - what if a packet is lost?
- ~1~2% packet loss rate
  - CWND's get chopped
  - Fast-retransmit helps, but..
  - SPDY stalls
- High RTT links are a problem too
  - Traffic shaping
  - ISP's remove dynamic window scaling

Something to think about...

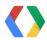

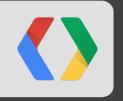

# Can haz SPDY?

Apache, nginx, Jetty, node.js, ...

## Installing mod\_spdy in your Apache server

```
$ sudo dpkg -i mod-spdy-*.deb
$ sudo apt-get -f install
$ sudo a2enmod spdy
$ sudo service apache2 restart
```

2 Profit

- Configure mod\_proxy + mod\_spdy: <a href="https://gist.github.com/3817065">https://gist.github.com/3817065</a>
  - Enable SPDY for any backend app-server
  - SPDY connection is terminated by Apache, and Apache speaks HTTP to your app server

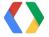

## **Building nginx with SPDY support**

\$ wget http://openssl.org/source/openssl-1.0.1c.tar.gz
\$ tar -xvf openssl-1.0.1c.tar.gz

\$ wget http://nginx.org/download/nginx-1.3.4.tar.gz
\$ tar xvfz nginx-1.3.4.tar.gz
\$ cd nginx-1.3.4

\$ wget http://nginx.org/patches/spdy/patch.spdy.txt
\$ patch -p0 < patch.spdy.txt</pre>

\$ ./configure ... --with-openssl='/software/openssl/openssl-1.0.1c'
\$ make
\$ make install

3 Profit

### node.js + SPDY

1

```
var spdy = require('spdy'),
   fs = require('fs');
var options = {
  key: fs.readFileSync(__dirname + '/keys/spdy-key.pem'),
  cert: fs.readFileSync(__dirname + '/keys/spdy-cert.pem'),
 ca: fs.readFileSync(__dirname + '/keys/spdy-csr.pem')
};
var server = spdy.createServer(options, function(req, res) {
  res.writeHead(200);
  res.end('hello world!');
});
server.listen(443);
```

2 Profit

# Jetty + SPDY

- 1 Copy X pages of maven XML configs
- 2 Add NPN jar to your classpath
- 3 Wrap HTTP requests in SPDY, or copy copius amounts of XML...
- ...
- N Profit

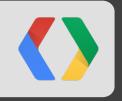

# Am I SPDY?

How do I know, how do I debug?

### SPDY indicator(s)

- Chrome SPDY indicator
- Firefox indicator
- Opera indicator

### In Chrome console:

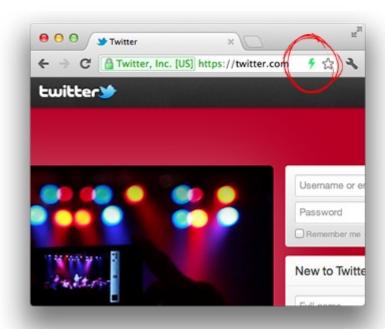

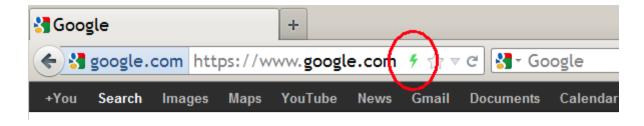

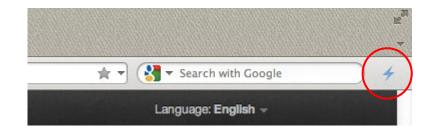

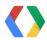

## chrome://net-internals#spdy

Capturing network events (185) Stop Reset

Capture

Export

Import

Proxy

**Events** 

Timeline

DNS

Sockets

#### **SPDY**

**HTTP Pipelining** 

HTTP Cache

Tests

**HSTS** 

Prerender

#### SPDY Status

SPDY Enabled: true

Use Alternate Protocol: trueForce SPDY Always: false

Force SPDY Over SSL: true

Next Protocols: http/1.1,spdy/2,spdy/3

#### SPDY sessions

View live SPDY sessions

| Host                                                                                                    | Proxy     | ID     | Protocol<br>Negotiatied | Active streams | Unclaimed pushed | Max | Initiated | Pushed | Pushed<br>and<br>claimed |
|----------------------------------------------------------------------------------------------------|-----------|--------|-------------------------|----------------|------------------|-----|-----------|--------|--------------------------|
| 0.docs.google.com:443                                                                                                    | direct:// | 305272 | spdy/3                  | 1              | 0                | 100 | 80        | 0      | 0                        |
| clients4.google.com:443 apis.google.com:443 cbks0.google.com:443 clients1.google.com:443 clients2.google.com:443 docs.google.com:443 drive.google.com:443 encrypted-tbn0.gstatic.com:443 encrypted-tbn1.gstatic.com:443 encrypted-tbn2.gstatic.com:443 encrypted-tbn3.gstatic.com:443 khms0.google.com:443 khms1.google.com:443 khms1.google.com:443 maps-api-ssl.google.com:443 | direct:// | 280013 | spdy/3                  | 0              | 0                | 100 | 3471      | 0      | 0                        |

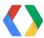

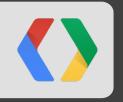

# **Building a Modern Web Stack**

for the Real-time Web...

## We're optimized for "Yesterday's Web"

We have an **infrastructure gap** between existing services and the real-time web

### What we need:

- Request and Response streaming should be the default
- Connections to backend servers should be persistent
- Communication with backend servers should be message-oriented
- Communication between clients and backends should be bi-directional

### What we have:

- Occasional connection re-use... who uses pipelining in own infrastructure?
- Stream oriented protocols... how many times do you reparse those HTTP headers?
- Multiplexing? Not with HTTP!

... Writing HTTP parsers in 2012 is neither fun nor an interesting problem.

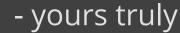

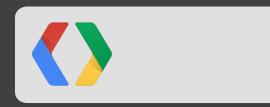

### Please, let's not do this...

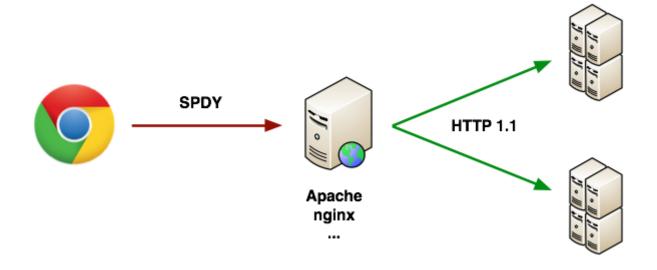

Yes, it's a convenient "upgrade" path. But, in the process we...

- Give up multiplexing on backend servers
- **Give up prioritization** on backend servers
- **Give up header compression** on backend servers
- Forced to (once again) to reparse the TCP stream

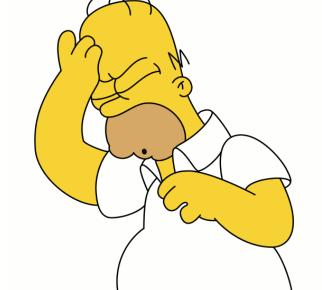

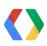

### Talk HTTP 2.0, life will be better...

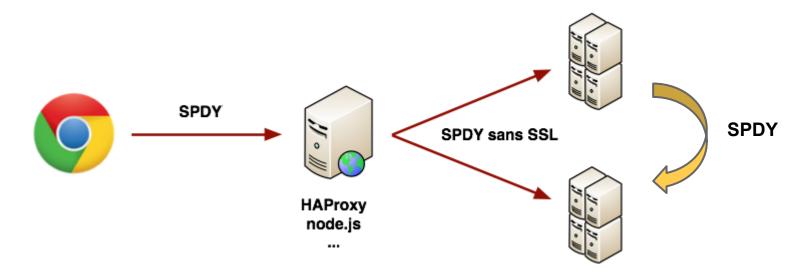

SSL is a deployment constraints on the "World Wild Web"

- Terminate SSL+NPN, forward raw SPDY frames
  - Leverage SPDY in own infrastructure!
- HTTP 2.0 is your new, optimized, RPC layer
  - Thrift, <insert own>, ..., RPC layer? Bah!

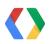

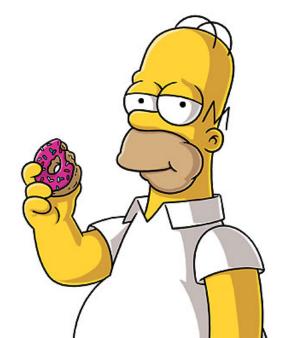

### Hands on, with HAProxy

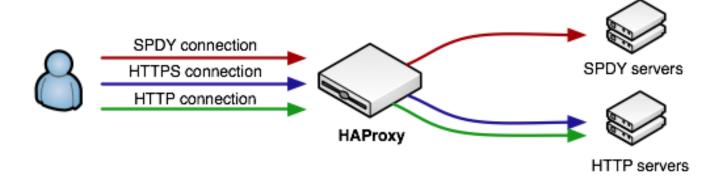

```
frontend secure
  mode tcp

bind :443 ssl crt ./certs/ha.pem npn spdy/2
  use_backend spdy_cluster if { ssl_npn -i spdy/2 }

default_backend http_cluster
```

- Terminate SSL, enable NPN
- Forward raw SPDY frames to SPDY servers
- Forward everyone else to HTTP servers

Also possible to do with nginx, spdylay, ...

## If I was to build a new backend system...

- I would use HTTP 2.0 over any other RPC mechanism
- I would take advantage of multiplexing, priorities, and server-push
- I would have a future-proof backend
- I would probably use a message-oriented transport (ex, ZMQ)
  - I'm tired of building parsers, and it's a waste
  - Message == HTTP 2.0 frame == YES!

### What we need:

- Back-end support for HTTP 2.0 / SPDY
  - I shouldn't have to rewrite my code, or even adopt a new server..
- (Sane) client implementations for SPDY

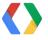

### HTTP 2.0 will ...

- Improve end-user perceived latency
- Address the "head of line blocking"
- Not require multiple connections
- Retain the semantics of HTTP/1.1

### It will benefit your backend as much, if not more...

- Scratch the <roll own> RPC
- Use HTTP 2.0 / SPDY on the backend

# **Thanks! Questions?**

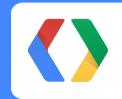

Slides @ bit.ly/http2-backend

Ilya Grigorik - @igrigorik igvita.com